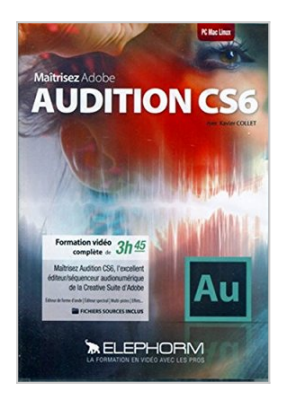

# **ELEPHORM - maitrisez adobe - AUDITION CS6**

Xavier Collet

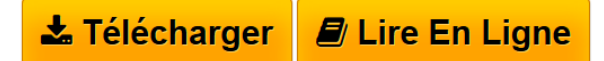

#### **ELEPHORM - maitrisez adobe - AUDITION CS6** Xavier Collet

Découvrez Adobe Audition dans cette première formation complète en tutoriels vidéo. Avec Audition CS6, Adobe a clairement orienté son logiciel vers la postproduction et la radio, avec une architecture qui le rend la fois très productif, flexible et intuitif. Il s'impose aujourd'hui comme une alternative sérieuse Pro Tools Cubase ou Logic Pro (compte tenu également de sa compatibilité PC/MAC Découvrez dans ce tuto Adobe Audition, des fonctionnalités inédites comme l'expansion des clips en temps rel, l'édition spectrale, un flux de travail très souple avec Première ou Final Cut ainsi que des outils de restauration audio efficaces et intuitifs. Audition CS6 s'intègre parfaitement dans le flux de travail des logiciels de montage vidéo tels Premiere Pro CS6 ou Final Cut grâce aux multiples formats de sessions supports en import/export, ce qui le rend désormais incontournable dans la production audiovisuelle, au même titre que Pro Tools.Fiche TechniquePrérequis : Se référer aux fiches des formations contenues dans ce pack Objectifs : Se référer aux fiches des formations contenues dans ce pack Compatible : Win XP-Vista-7 (32 et 64 bits), Mac OS X (jusqu'à Lion 10.7), Linux, iPad en WIFI avec votre accès VOD Durée totale de la formation Apprendre Adobe Audition CS6 Le logiciel audionumérique d'Adobe : 3h46 Formateur : Xavier Collet Processeur : 1,2 GHZ minimum Connexion Internet nécessaire pour la première activation

**[Download](http://bookspofr.club/fr/read.php?id=B0082C2UGU&src=fbs)** [ELEPHORM - maitrisez adobe - AUDITION CS6 ...pdf](http://bookspofr.club/fr/read.php?id=B0082C2UGU&src=fbs)

**[Read Online](http://bookspofr.club/fr/read.php?id=B0082C2UGU&src=fbs)** [ELEPHORM - maitrisez adobe - AUDITION CS6 ...pdf](http://bookspofr.club/fr/read.php?id=B0082C2UGU&src=fbs)

# **ELEPHORM - maitrisez adobe - AUDITION CS6**

Xavier Collet

### **ELEPHORM - maitrisez adobe - AUDITION CS6** Xavier Collet

Découvrez Adobe Audition dans cette première formation complète en tutoriels vidéo. Avec Audition CS6, Adobe a clairement orienté son logiciel vers la post-production et la radio, avec une architecture qui le rend la fois très productif, flexible et intuitif. Il s'impose aujourd'hui comme une alternative sérieuse Pro Tools Cubase ou Logic Pro (compte tenu également de sa compatibilité PC/MAC Découvrez dans ce tuto Adobe Audition, des fonctionnalités inédites comme l'expansion des clips en temps rel, l'édition spectrale, un flux de travail très souple avec Première ou Final Cut ainsi que des outils de restauration audio efficaces et intuitifs. Audition CS6 s'intègre parfaitement dans le flux de travail des logiciels de montage vidéo tels Premiere Pro CS6 ou Final Cut grâce aux multiples formats de sessions supports en import/export, ce qui le rend désormais incontournable dans la production audiovisuelle, au même titre que Pro Tools.Fiche TechniquePrérequis : Se référer aux fiches des formations contenues dans ce pack Objectifs : Se référer aux fiches des formations contenues dans ce pack Compatible : Win XP-Vista-7 (32 et 64 bits), Mac OS X (jusqu'à Lion 10.7), Linux, iPad en WIFI avec votre accès VOD Durée totale de la formation Apprendre Adobe Audition CS6 Le logiciel audionumérique d'Adobe : 3h46 Formateur : Xavier Collet Processeur : 1,2 GHZ minimum Connexion Internet nécessaire pour la première activation

#### Reliure: Broché

Présentation de l'éditeur

Découvrez Adobe Audition dans cette première formation complète en tutoriels vidéo. Avec Audition CS6, Adobe a clairement orienté son logiciel vers la post-production et la radio, avec une architecture qui le rend à la fois très productif, flexible et intuitif. Il s'impose aujourd'hui comme une alternative sérieuse à Pro Tools Cubase ou Logic Pro (compte tenu également de sa compatibilité PC/MAC Découvrez dans ce tuto Adobe Audition, des fonctionnalités inédites comme l'expansion des clips en temps réel, l'édition spectrale, un flux de travail très souple avec Première ou Final Cut ainsi que des outils de restauration audio efficaces et intuitifs. Audition CS6 s'intègre parfaitement dans le flux de travail des logiciels de montage vidéo tels Premiere Pro CS6 ou Final Cut grâce aux multiples formats de sessions supportés en import/export, ce qui le rend désormais incontournable dans la production audiovisuelle, au même titre que Pro Tools Configuration Compatible - Win XP-Vista-7 (32 et 64 bits), Mac OS X (jusqu'à Lion 10.7), Linux, iPad en WIFI avec votre accès VOD Durée totale de la formation Apprendre Adobe Audition CS6 Le logiciel audionumérique d'Adobe - 3h46 Processeur - 1,2 GHZ minimum Connexion Internet nécessaire pour la première activation Download and Read Online ELEPHORM - maitrisez adobe - AUDITION CS6 Xavier Collet #PLYXR9NS0FK

Lire ELEPHORM - maitrisez adobe - AUDITION CS6 par Xavier Collet pour ebook en ligneELEPHORM maitrisez adobe - AUDITION CS6 par Xavier Collet Téléchargement gratuit de PDF, livres audio, livres à lire, bons livres à lire, livres bon marché, bons livres, livres en ligne, livres en ligne, revues de livres epub, lecture de livres en ligne, livres à lire en ligne, bibliothèque en ligne, bons livres à lire, PDF Les meilleurs livres à lire, les meilleurs livres pour lire les livres ELEPHORM - maitrisez adobe - AUDITION CS6 par Xavier Collet à lire en ligne.Online ELEPHORM - maitrisez adobe - AUDITION CS6 par Xavier Collet ebook Téléchargement PDFELEPHORM - maitrisez adobe - AUDITION CS6 par Xavier Collet DocELEPHORM - maitrisez adobe - AUDITION CS6 par Xavier Collet MobipocketELEPHORM maitrisez adobe - AUDITION CS6 par Xavier Collet EPub **PLYXR9NS0FKPLYXR9NS0FKPLYXR9NS0FK**